## Algorithms and Data Structures Conditional Course

Lecture 4

Hash Tables I: Separate Chaining and Open Addressing

Fabian Kuhn Algorithms and Complexity

### Abstract Data Types: Dictionary

**Dictionary:** (also: maps, associative arrays)

• holds a collection of elements where each element is represented by a unique key

#### **Operations:**

- *create* : creates an empty dictionary
- *D.insert(key, value)* : inserts a new *(key,value)-*pair
	- If there already is an entry with the same *key*, the old entry is replaced
- *D.find(key)* : returns entry with key *key*
	- If there is such an entry (returns some default value otherwise)
- *D.delete(key)* : deletes entry with key *key*

• So far, we saw 3 simple dictionary implementations

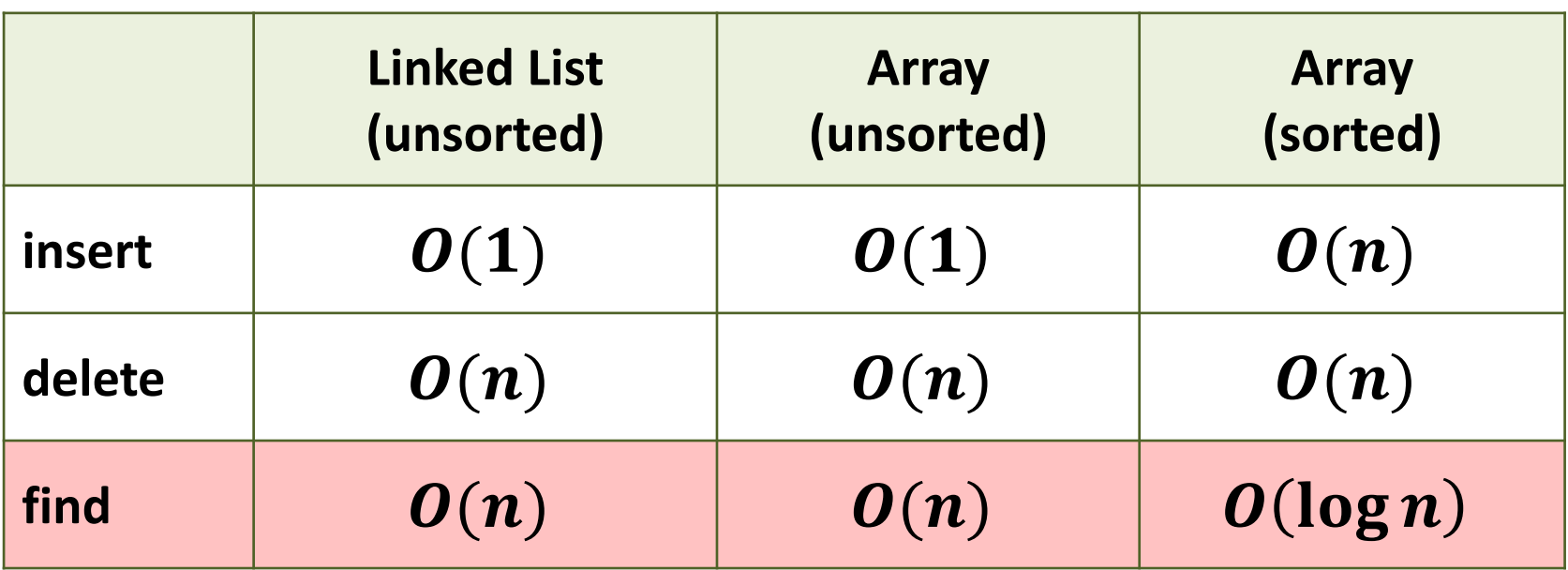

 $n:$  current number of elements in dictionary

- Often the most important operation: find
- Can we improve find even more?
- Can we make all operations fast?

≦≃

### Direct Addressing

With an array, we can make everything fast,

...if the array is sufficiently large.

**Assumption:** Keys are integers between 0 and  $M - 1$ 

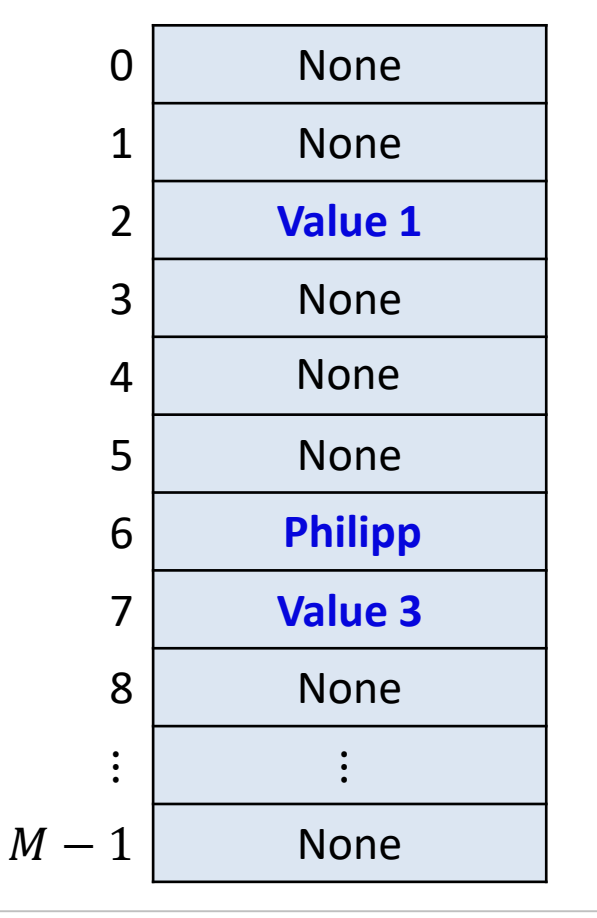

*find(2)*  $\rightarrow$  "Value 1"

*insert(6, "Philipp")*

*delete(4)*

**NA** 

### Direct Addressing : Problems

- **1. Direct addressing requires too much space!**
	- If each key can be an arbitrary *int* (32 bit): We need an array of size  $2^{32} \approx 4 \cdot 10^9$ . For 64 bit integers, we even need more than  $10^{19}$  entries ...

#### **2. What if the keys are no integers?**

- Where do we store the *(key,value)*-pair *("Philipp", "assistent")*?
- Where do we store the key 3.14159?
- Pythagoras: "Everything is number"

*"*Everything" can be stored as a sequence of bits: **Interpret bit sequence as integer**

– **Makes the space problem even worse!**

### Hashing : Idea

#### **Problem**

- Huge space  $S$  of possible keys
- Number *n* of acutally used keys is **much** smaller
	- We would like to use an array of size  $\approx n$  (resp.  $O(n)$ )...
- How can be map M keys to  $O(n)$  array positions?

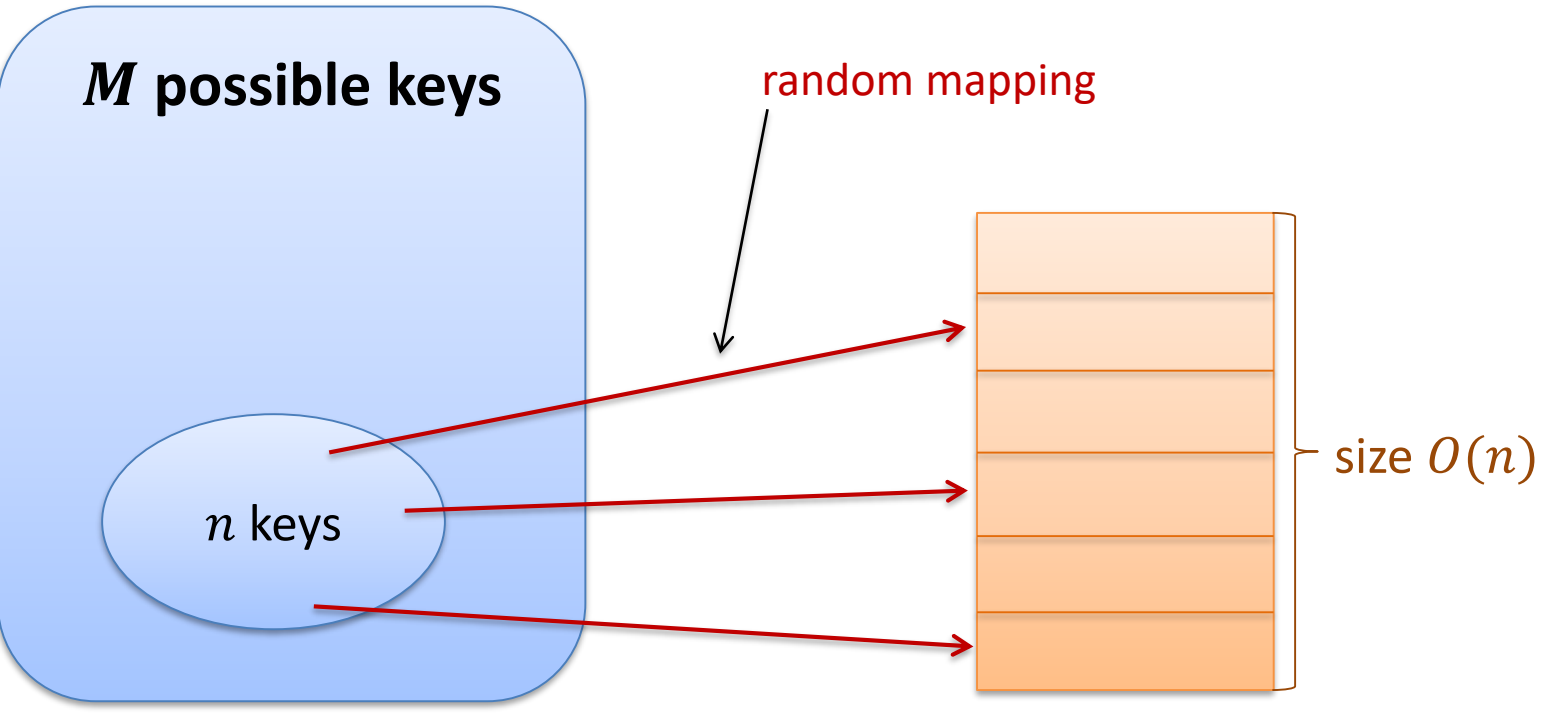

⋚

**Key Space S,**  $|S| = M$  **(all possible keys)** 

**Array size**  $m \approx \infty$  **maximum #keys we want to store)** 

**Hash Function**

$$
h\colon S\to\{0,\ldots,m-1\}
$$

- Maps keys of key space  $S$  to array positions
- h should be as close as possible to a random function
	- all numbers in  $\{0, ..., m-1\}$  mapped to from roughly the same #keys
	- similar keys should be mapped to different positions
- $h$  should be computable as fast as possible
	- if possible in time  $O(1)$
	- will be considered a basic operation in the following (cost  $= 1$ )

### Hash Tables

- 1. *insert*( $k_1, v_1$ )
- 2. *insert*( $k_2, v_2$ )
- 3. *insert*( $k_3, v_3$ )

# 彏

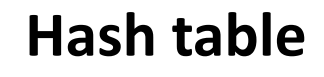

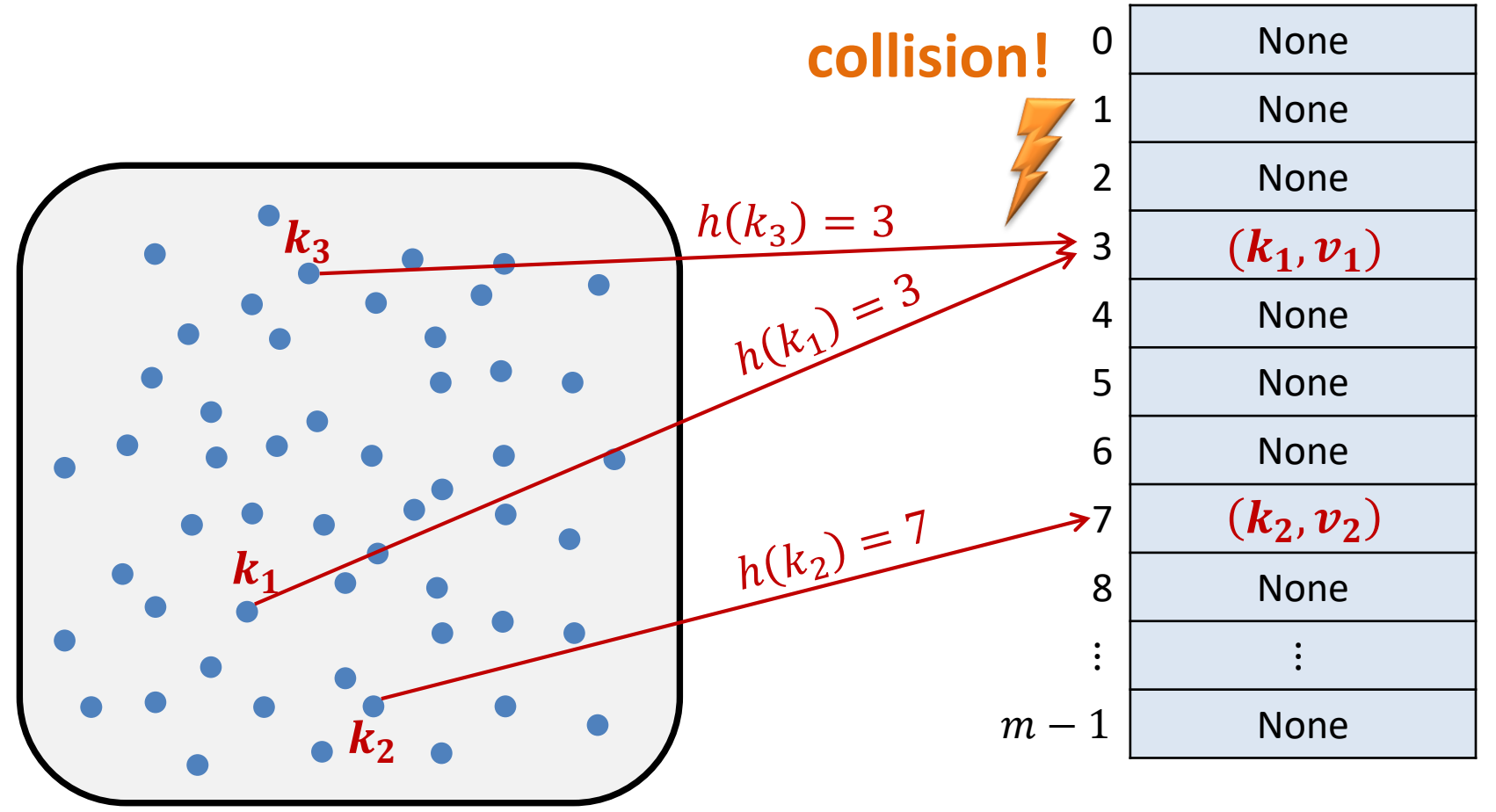

#### **Collision:**

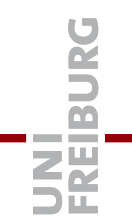

#### Two keys  $k_1$ ,  $k_2$  collide if  $h(k_1) = h(k_2)$ .

#### **What should we do in case of a collision?**

- Can we choose hash function such that there are no collisions?
	- This is only possible if we know the used keys before choosing the hash function.
	- Even then, choosing such a hash function can be very expensive.
- Use another hash function?
	- One would need to choose a new hash function for every new collision
	- A new hash function means that one needs to relocate all the already inserted values in the hash table.
- Further ideas?

### Hash Tables : Collisions

#### **Approaches for Dealing With Collisions**

- Assumption: Keys  $k_1$  and  $k_2$  collide
- 1. Store both (key,value) pairs at the same position
	- The hash table needs to have space to store multiple entries at each position.
	- We do not want to just increase the size of the table (then, we chould have just started with a larger table…)
	- **Solution: Use linked lists**
- 2. Store second key at a different position
	- Can for example be done with a second hash function
	- Problem: At the alternative position, there could again be a collision
	- There are multiple solutions
	- **One solution: use many possible new positions** (One has to make sure that these positions are usually not used…)

### Separate Chaining

• Each position of the hash table points to a linked list

#### **Hash table**

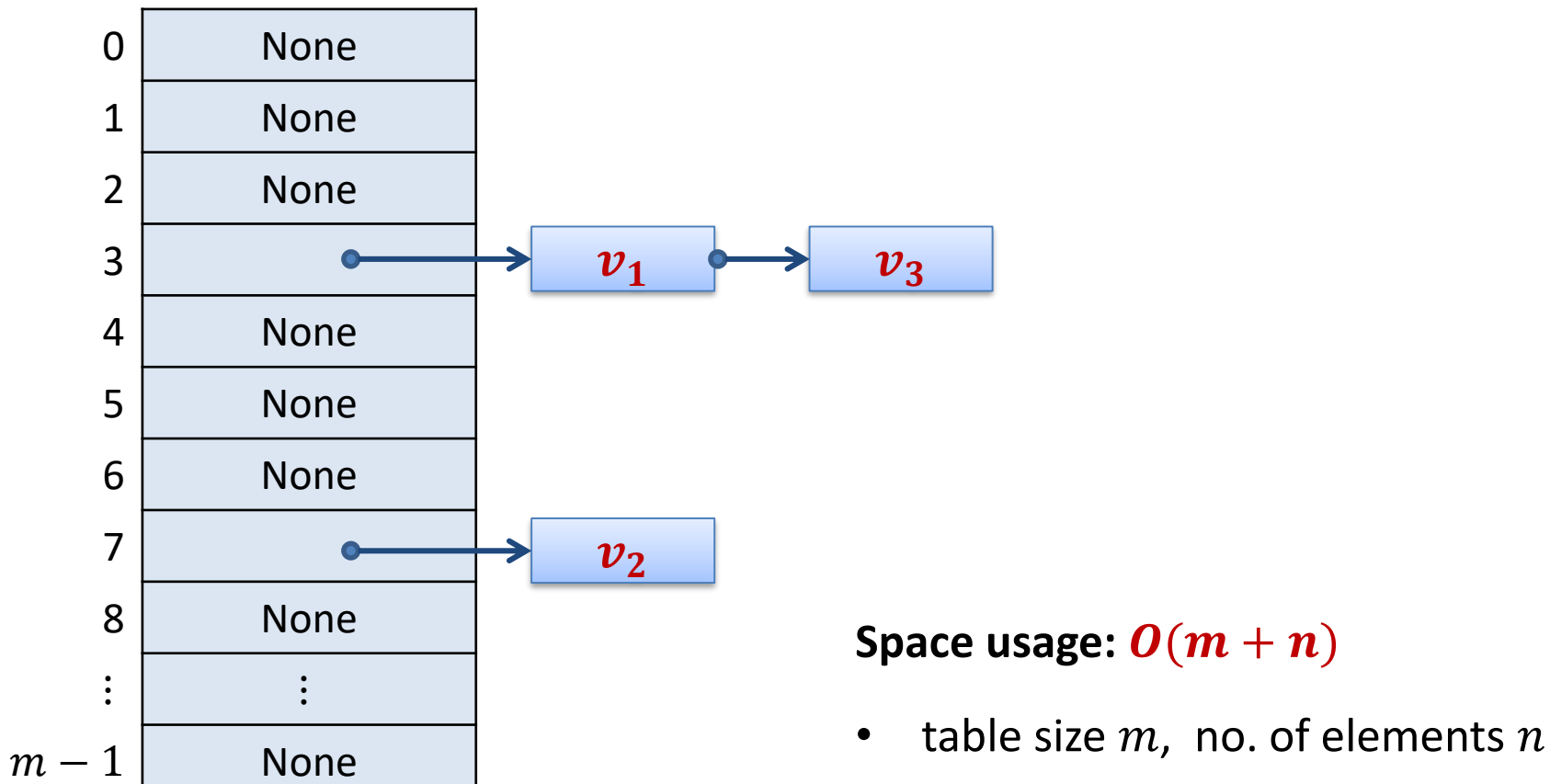

彏

### Runtime Hash Table Operations

To make it simple, first for the case without collisions…

- *create:*
- *insert:*  $O(1)$
- *find:*  $\boldsymbol{0}(1)$
- $delete:  $\boldsymbol{0}(1)$$
- As long as there are no collisions, hash tables are extremely fast (if hash functions can be evaluated in constant time)
- We will see that this is also true with collisions…

### Runtime Separate Chaining

Now, let's consider collisions…

*create:*  $\boldsymbol{0}(1)$ 

- *insert:*  $\mathbf{0}(1 + \text{length of list})$ 
	- If one does not need to check if the key is already contained, insert can even be always be done in time  $O(1)$ .

*find:*  $\boldsymbol{0}(1 + \text{length of list})$ 

*delete:*  $O(1 + \text{length of list})$ 

We therefore has to see how long the lists become.

### Separate Chaining : Worst Case

#### **Worst case for separate chaining:**

- All keys that appear have the same hash value
- Results in a linked list of length  $n$ **Hashtabelle**  $n-1$  $\mathbf{1}$ Probability for random  $h$ : 0 None  $\boldsymbol{m}$ 1 None 2 | None  $h(k_1) = 3$  $k_1$ 3 4 None 5 None h(k2) 6 None 7 None 8 None  $\colon | \quad :$  $\tilde{\boldsymbol{k}_2}$  $m-1$  None

SË

### Length of Linked Lists

- Cost of *insert*, *find,* and *delete* depends on the length of the corresponding list
- How long do the lists become?
	- Assumption: Size of hash table  $m$ , number of entries  $n$
	- $-$  Additional assumption: Hash function h behaves as a random function
- List lengths correspond to the following random experiment

#### $\boldsymbol{m}$  bins and  $\boldsymbol{n}$  balls

- Each ball is thrown (independently) into a random bin
- Longest list  $=$  maximal no. of balls in the same bin
- Average list length = average no. of balls per bin

 $m$  bins,  $n$  balls  $\rightarrow$  average #balls per bin:  $^{n}/_{2}$  $\overline{m}$  ŞË

### Balls and Bins

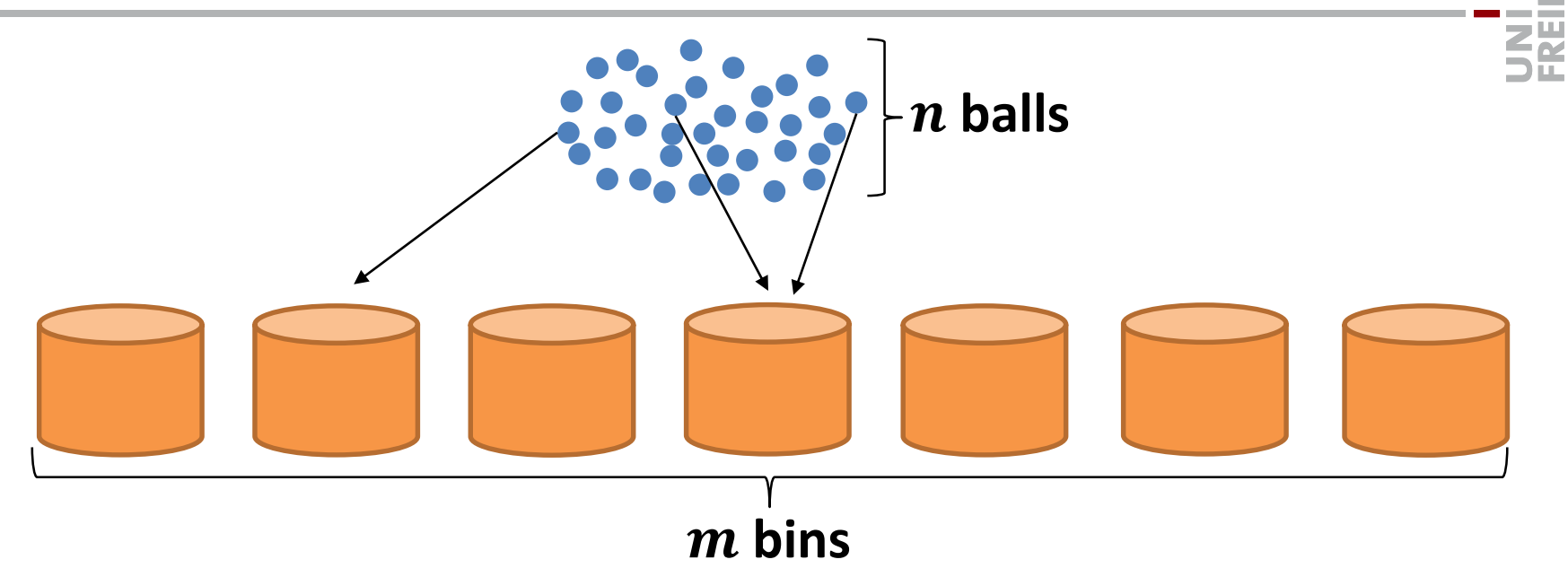

• Worst-case runtime =  $\Theta$ (max #balls per bin)

with high probability (whp)  $\in O\left({n /_{m}}+^{\log n}/^{\beta}\right)$  $\log \log n$  $-$  for  $n\leq m$  :  $O\left( \frac{\log n}{\epsilon} \right)$  $\log \log n$ 

• The longest list will have length  $\Theta\left({\frac{\log n}{\ell}}\right)$  $\log \log n$  ).

### Balls and Bins

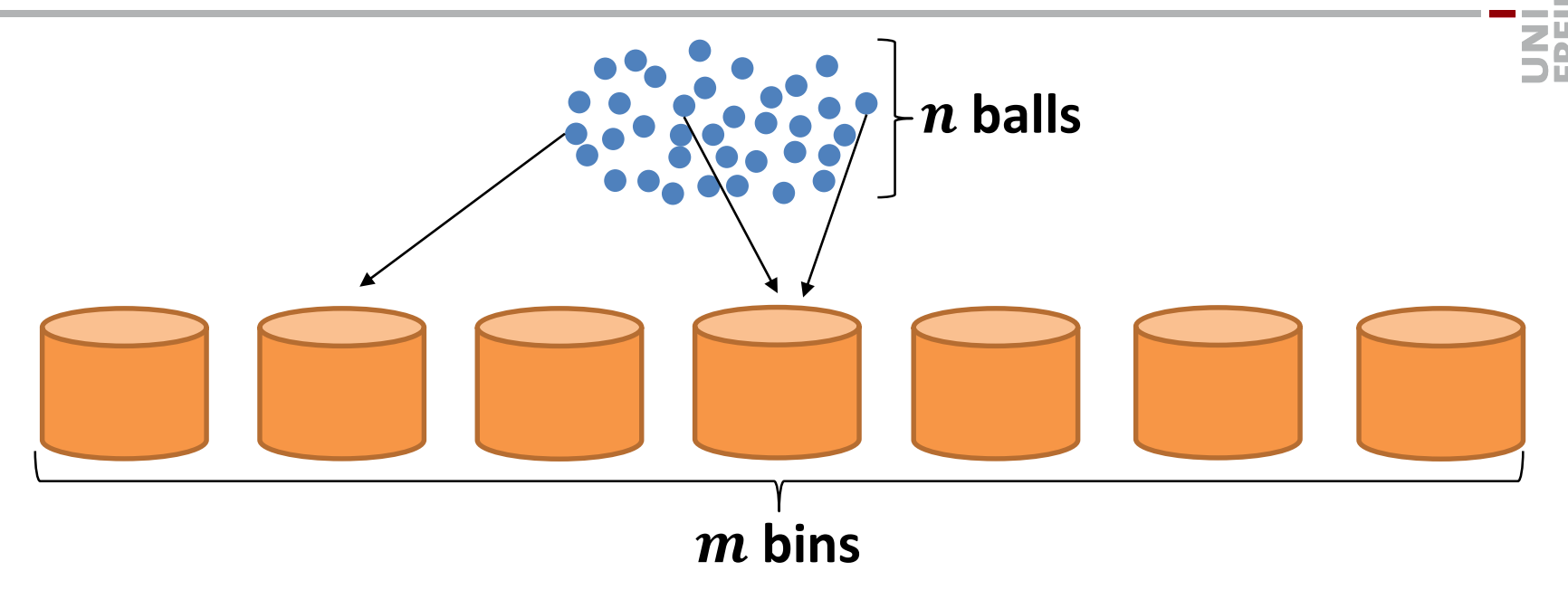

#### **Expected runtime (for every key):**

- Key in table:
	- List length of a random entry
	- Corresponds to #balls in bin of a random ball
- Key not in table:
	- Length of a random list, i.e., #balls in a random bin

#### Load  $\alpha$  of hash table:

 $\alpha \coloneqq$  $\boldsymbol{n}$  $\boldsymbol{m}$ 

#### **Cost of search:**

Search for key  $x$  that is not contained in hash table

 $h(x)$  is a uniformly random position  $\rightarrow$  expected list length = average list length =  $\alpha$ 

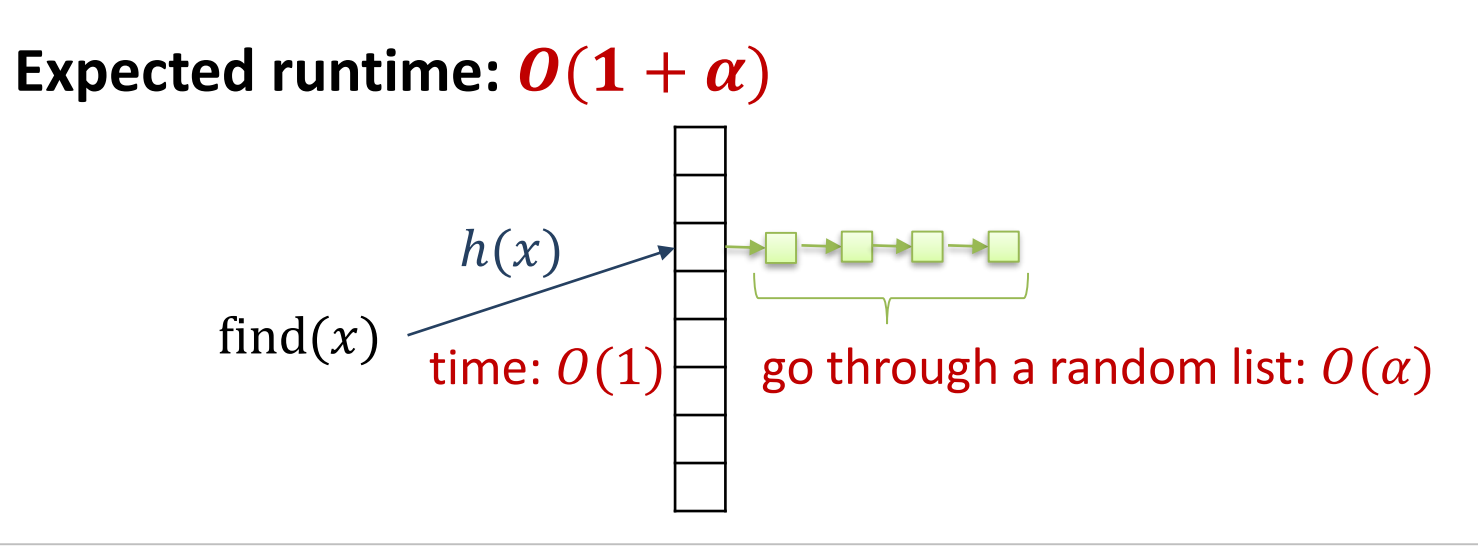

#### Load  $\alpha$  of hash table:

 $\alpha \coloneqq \boldsymbol{n}$  $\boldsymbol{m}$ 

#### **Cost of search :**

- Search for key  $x$  that is contained in hash table How many keys  $y \neq x$  are in the list of  $x$ ?
- The other keys are distributed randomly, the expected number thus corresponds to the expected number of entries in a random list of a hash table with  $n-1$  entries (all entries except x).

• This is: 
$$
\frac{n-1}{m} < \frac{n}{m} = \alpha \rightarrow
$$
 expected list length of  $x < 1 + \alpha$ 

**Expected runtime:**  $\boldsymbol{0}(1 + \alpha)$ 

#### **create:**

runtime  $0(1)$ 

#### **insert, find & delete:**

- worst case:  $\mathbf{\Theta}(n)$
- worst case with high probability (for random  $h$ ):  $\boldsymbol{O}$  ( $\boldsymbol{\alpha}$  + log<sub>n</sub> log log n
- Expected runtime (for fixed key x):  $\boldsymbol{0}(1 + \alpha)$ 
	- holds for successful and unsuccessful searches
	- if  $\alpha = O(1)$  (i.e., hash table has size  $\Omega(n)$ ), this is  $O(1)$
- Hash tables are extremely efficient and **typically have**  $O(1)$  **runtime for all operations.**

#### **Idea:**

- Use two hash functions  $h_1$  and  $h_2$
- Store key x in the shorter of the two lists at  $h_1(x)$  and  $h_2(x)$

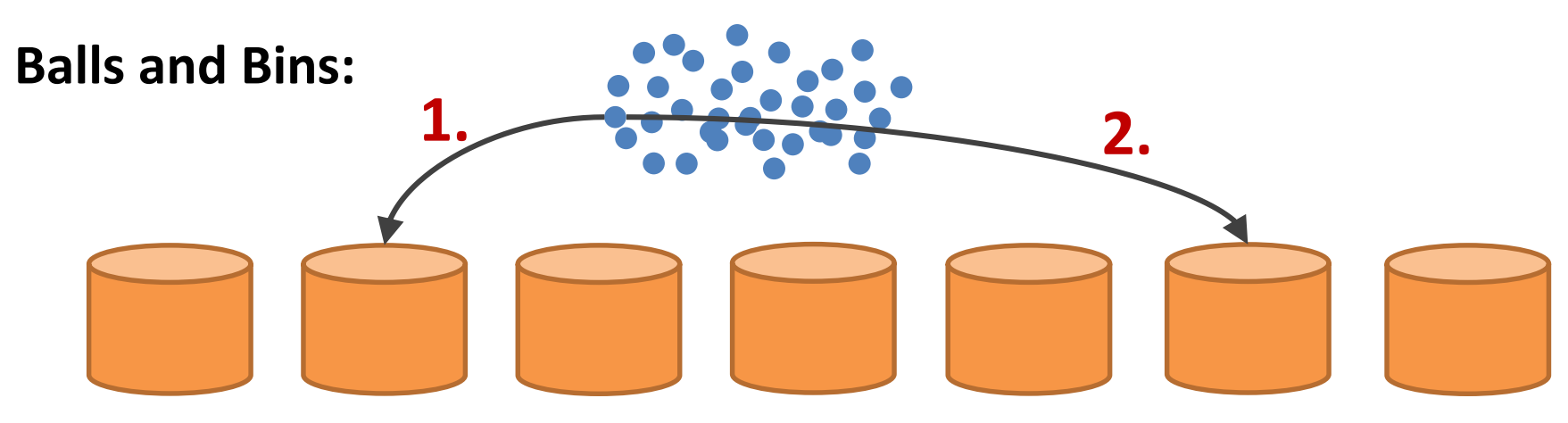

- Put ball in bins with fewer balls
- For n balls, m bins: maximal no. of balls per bin (whp):  $n/m + O(\log \log m)$
- Known as "power of two choices"

### Hashing with Open Addressing

#### **Goal:**

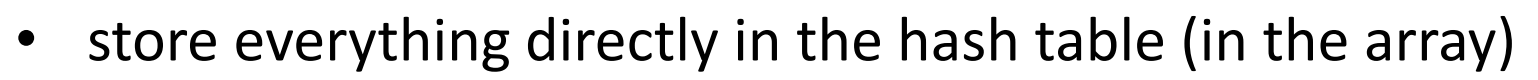

- open addressing = closed hashing
- no lists

#### **Basic idea:**

- In case of collisions, we need to have alternative positions
- Extend hash function to get

 $h: S \times \{0, \ldots, m-1\} \rightarrow \{0, \ldots, m-1\}$ 

- Provides hash values  $h(x, 0)$ ,  $h(x, 1)$ ,  $h(x, 2)$ , ...,  $h(x, m 1)$
- $-$  For every  $x \in S$ ,  $h(x, i)$  should cover all m values (for different i)
- Inserting a new element with key  $x$ :
	- Try positions one after the other (until a free one is found)  $h(x, 0)$ ,  $h(x, 1)$ ,  $h(x, 2)$ , ...,  $h(x, m - 1)$

**ZW** 

– …

### Linear Probing

#### **Idea:**

• If  $h(x)$  is occupied, try the subsequent position:

 $h(x, i) = (h(x) + i) \mod m$ 

for  $i = 0, ..., m - 1$ 

#### • **Example:**

Insert the following keys

$$
- x_1, h(x_1) = 3
$$
  

$$
- x_2, h(x_2) = 5
$$

$$
- x_3, h(x_3) = 3
$$

$$
- x_4, h(x_4) = 8
$$

$$
- x_5, h(x_5) = 4
$$

$$
- x_6, h(x_6) = 6
$$

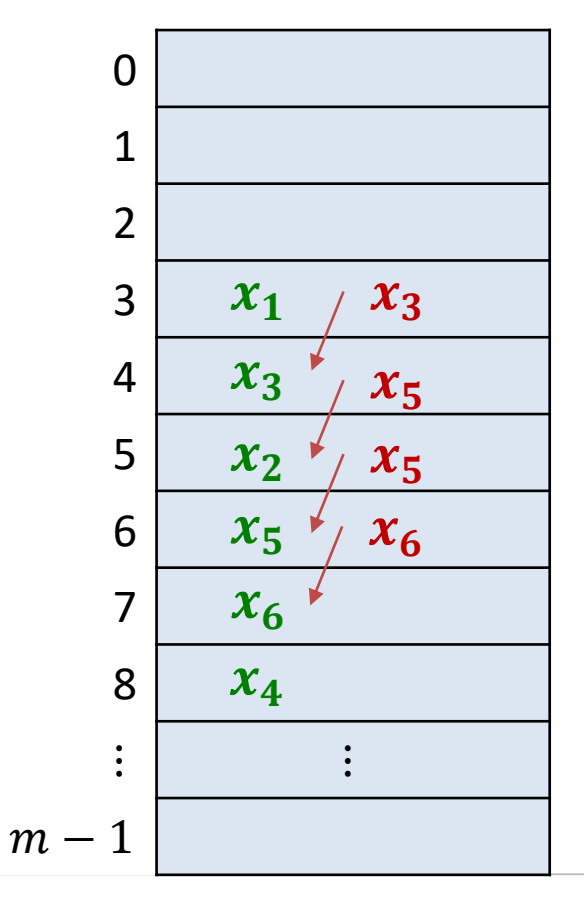

**ZE** 

### Linear Probing

#### **Advantages:**

- very simple to implement
- all array positions are considered as alternatives
- good cache locality

#### **Disadvantages:**

- As soon as there are collisions, we get clusters.
- Clusters grow if hashing into one of the positions of a cluster.
- Clusters of size k in each step grow with probability  $(k + 2)/m$
- The larger the clusters, the faster they grow!!

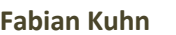

#### **Idea:**

• Choose sequence that does not lead to clusters:

 $h(x, i) = (h(x) + c_1 i + c_2 i^2) \text{ mod } m$ for  $i = 0, ..., m - 1$ 

#### **Advantages:**

- does not create clusters of consecutive entries
- covers all  $m$  positions if parameters are chosen carefully

**Disadvantages:**  $h(x) = h(y) \implies h(x, i) = h(y, i)$ 

- can still lead to some kind of clusters
- problem: first hash values determines the whole sequence!
- Asymptotically at best as good as hashing with separate chaining

### Double Hashing

**Idea:** Use two hash functions

$$
h(x, i) = (h_1(x) + i \cdot h_2(x)) \mod m
$$

#### **Advantages:**

- If m is a prime number, all  $m$  positions are covered
- Probing function depends on  $x$  in two ways
- Avoids drawbacks of linear and quadratic probing
- Probability that two keys x and  $x'$  generate the same sequence of positions:

$$
h_1(x) = h_1(x') \land h_2(x) = h_2(x') \implies \text{prob} = \frac{1}{m^2}
$$

Works well in practice!

### Open Addressing: Find Operation

#### **Open Adressing:**

Key  $x$  can be at the following positions:

```
h(x, 0), h(x, 1), h(x, 2), …, h(x, m - 1)
```
Şr

```
Find Operation?
i = 0while i < m and H[h(x,i)] != None and H[h(x,i)].key != x:
  i + = 1if i < m:
  return (H[h(x,i)].key == x)
                  hash table
```
When inserting x, x is inserted at position  $H[h(x, i)]$  if  $H[h(x, i)]$  is occupied for all  $j < i$ .

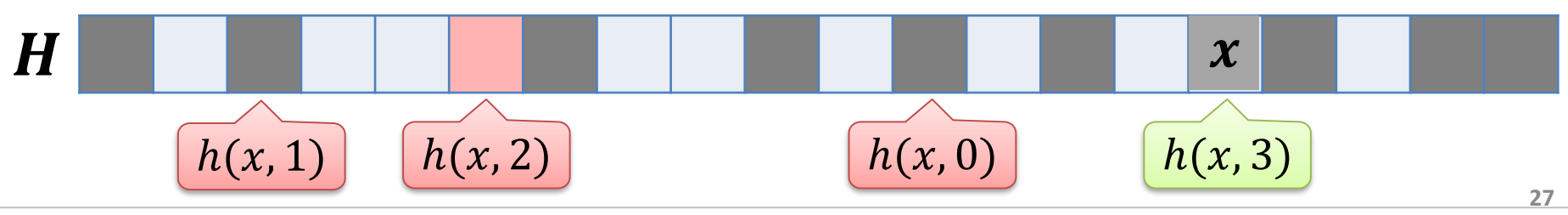

### Open Addressing: Delete Operation

#### **Open Addressing:**

Key  $x$  can be at the following positions:

 $h(x, 0)$ ,  $h(x, 1)$ ,  $h(x, 2)$ , ...,  $h(x, m - 1)$ 

#### **Delete Operation**

```
i = 0while i < m and H[h(x,i)] != None and H[h(x,i)].key != x:
  i + = 1if i < m and H[h(x,i)].key == x:
 H[h(x,i)] = deleted
```
When inserting x, x is inserted at position  $H[h(x, i)]$  if  $H[h(x, i)]$  is occupied for all  $j < i$ .

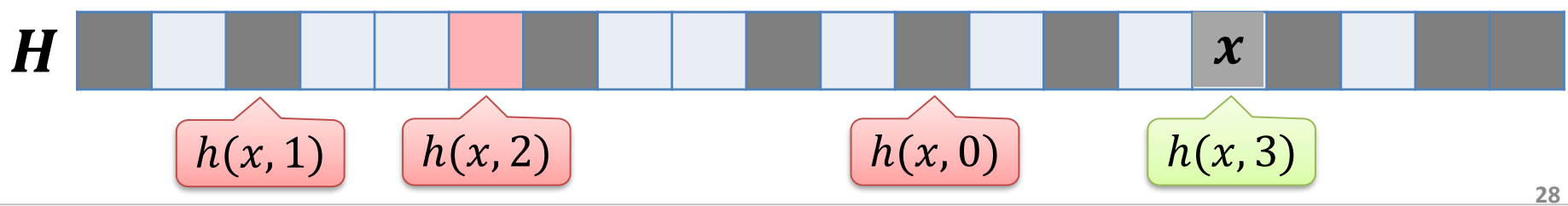

ŞŘ

#### **Fabian Kuhn Algorithms and Data Structures**

### Open Addressing: Find Operation

#### **Open Addressing:**

Key  $x$  can be at the following positions:

 $h(x, 0)$ ,  $h(x, 1)$ ,  $h(x, 2)$ , ...,  $h(x, m - 1)$ 

#### **Find Operation**

```
i = 0while i < m and H[h(x,i)] != None and H[h(x,i)].key != x:
  i + = 1if i < m:
  return (H[h(x,i)].key == x)
```
When inserting x, x is inserted at position  $H[h(x, i)]$  if  $H[h(x, i)]$  is occupied for all  $j < i$ .

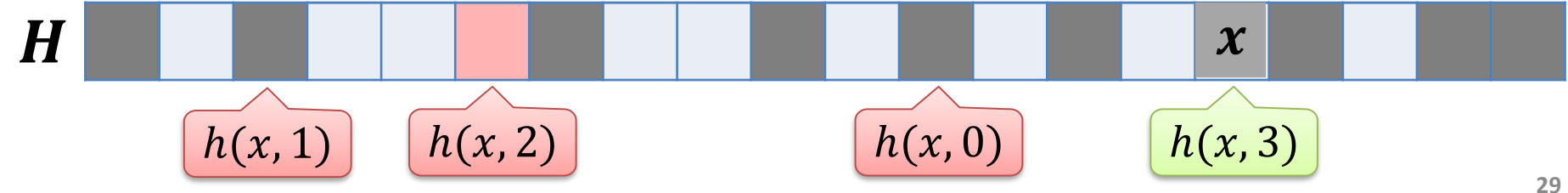

ξř

#### **Open Addressing:**

- All keys / values are stored directly in the array
	- deleted entries have to be marked
- No lists necessary
	- avoids the required overhead…
- Only fast if load

$$
\alpha = \frac{n}{m}
$$

is not too large…

- but then, it is faster in practice than separate chaining…
- $\alpha > 1$  is impossible!
	- because there are only  $m$  positions available

#### **So far, we have seen:**

#### **efficient method to implement a dictionary**

- All operations typically have runtime  $O(1)$ 
	- If the hash functions are random enough and if they can be evaluated in constant time.
	- The worst-case runtime is somewhat higher, in every application of hash functions, there will be some more expensive operations.

#### **We will see:**

- How to choose a good hash function?
- What to do if the hash table becomes too small?
- Hashing can be implemented such that the find cost is  $O(1)$  in every case.

### Hashing in Python

Hash tables (dictionary):

<https://docs.python.org/2/library/stdtypes.html#mapping-types-dict>

- Generate new table: *table* = {}
- Insert (*key*,*value*) pair: *table*.update({*key* : *value*})
- 

• Find *key*: *key* in *table table*.get(*key*) *table*.get(*key*, *default\_value*) • Delete *key*: del *table*[*key*] *table.*pop(*key*, *default\_value*)

### Hashing in Java

#### **Java class HashMap:**

- Create new hash table (keys of type *K,* values of type *V*) HashMap<*K*,*V*> *table* = new HashMap*<K*,*V*>();
- Insert (*key*,*value*) pair (*key* of type *K*, *value* of type *V*) *table.*put(*key*, *value*)
- Find *key*

*table*.get(*key*) *table.*containsKey(*key*)

• Delete *key*

*table*.remove(*key*)

• Similar class HashSet: manages only set of keys

ŞŘ

There is not one standard class

#### **hash\_map:**

• Should be available in almost all C++ compilers

[http://www.sgi.com/tech/stl/hash\\_map.html](http://www.sgi.com/tech/stl/hash_map.html)

#### **unordered\_map:**

• Since C++11 in Standard STL

[http://www.cplusplus.com/reference/unordered\\_map/unordered\\_map/](http://www.cplusplus.com/reference/unordered_map/unordered_map/)

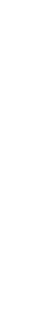

**Z2** 

### Hashing in C++

### **C++ classes hash\_map / unordered\_ map:**

- Neue Hashtab. erzeugen (Schlüssel vom Typ *K,* Werte vom Typ *V*) unordered\_map<*K*,*V*> *table;*
- Einfügen von (*key*,*value*)-Paar (*key* vom Typ *K*, *value* vom Typ *V*) *table.*insert(*key*, *value*)
- Suchen nach *key table*[*key*] oder *table*.at(*key*) *table.*count(*key*) > 0
- Löschen von *key table*.erase(*key*)

### Hashing in C++

#### **Attention**

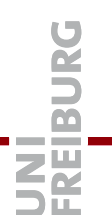

- One can use hash map / unordered map in C++ like an array
	- *The array elements are the keys*
- But:

T[*key*] inserts *key*, if it is not contained

T.at(*key*) throws an exception if *key* is not contained in map.